# Foundations of Computer Science Example Sheet 3

This supervision looks into the OCaml support for functions, common patterns for functions, lazy lists, search strategies, the stack and queue data structures and imperative programming.

# 1 Lecture 8

## Exercise 1 [Higher-order function]

- (a) What is a higher-order function?
- (b) Why is it useful that OCaml supports higher order functions?

### Exercise 2 [Anonymous functions]

- (a) What is the syntax for anonymous functions in OCaml?
- (b) Why are they useful?

### Exercise 3 [Curried functions]

- (a) How many arguments do OCaml functions take?
- (b) How does OCaml "support" functions with multiple arguments? Give examples for this.
- (c) Is npower (from the first lecture) a curried function? What other "reasonable" types could a function with equivalent behaviour have?
- (d) What is the syntax for function application? Explain the error you get when evaluating f 2 3, where let  $f \times x = x + 3$ .
- (e) Write a function convert\_4 that takes a function g :  $(2a * 'b * 'c * 'd) \rightarrow 'e$  and returns a curried function for g.

### Exercise 4 [Partial application]

(a) What is partial application?

- (b) What functions result from partial application of the following curried functions?
	- i. let plus i  $j = i + j$
	- ii. let lesser a  $b = if a < b$  then a else b
	- iii. let pair  $x \, y = (x, y)$
	- iv. let equals  $x$   $y = x = y$
- (c) Is there any practical difference between the following two declarations of the function  $f$ ? Assume that the function g and the curried function h are given.
	- i. let  $f \times y = h \times (g \times) y$
	- ii. let  $f(x) = h(g(x))$

Exercise 5 [Sorting] How does sorting (e.g. List.sort benefit from being able to pass functions as values? What is the type of a sorting function taking a comparison function as an argument? Note: Pay attention to the order of the arguments]

(a) (Optional) What rules should the ordering function obey?

#### Exercise 6 [Map]

- (a) What does the map function do?
- (b) Use map for the following:
- i. Replace every negative element of a list of integers with 0.
- ii. Add 1 to every element in the list.
- iii. Truncate all lists in a list, so that they have 3 or fewer elements.
- iv. Append an item to all lists in a list.

Exercise 7 Complete  $[2016P1Q1 (a), (b)].$ 

# Exercise 8 [Predicates]

- (a) What is a predicate (in OCaml)?
- (b) How is exists defined? Give an example.
- $(c)$  How is filter defined? Give an example.

# Exercise 9 [Function composition]

- (a) How is *function composition* defined? Write an OCaml function that takes two functions and returns their function composition. What is its type?
- $(b)$  How are these different?

compose  $(fun x \rightarrow x + 1)$   $(fun y \rightarrow y * 7)$ compose  $(\text{fun } y \rightarrow y * 7)$   $(\text{fun } x \rightarrow x + 1)$ 

(c) Give equivalent single function denitions for these two function compositions?

**Exercise 10 [Function iteration]** The k-th iterate of a function  $f : 'a \rightarrow 'a$  denoted by  $f^k(x)$ , is the application of f to x, k times. For example  $f^2(x) = f(f(x))$  and  $f^3(x) = f(f(f(x)))$ . Write an OCaml function that takes a function and a positive integer  $k$  that returns the  $k$ -th iterate of the function.

Exercise 11 Show how to replace any expression of the form List.map f (List.map g xs) by an equivalent expression that applies List.map only once.

[Source: OCamlWP 5.12]

# Exercise 12 [Matrices]

- (a) Explain how matrices can be represented using lists. Is there a problem with that?
- (b) Explain how to implement transpose using map. What is the time complexity of your implementation?
- (c) Explain how to implement matrix multiplication using map. What is the time complexity of your implementation?

# Exercise 13 [List module]

- (a) Go through the functions in the  $List.Module$  (you may skip "Association lists" and "Iterators").
- (b) How would you implement flatten, for\_all, mapi and exists2? Give examples of how you would use these functions. How do your implementations differ from the reference [implementations.](https://github.com/ocaml/ocaml/blob/03839754f46319aa36d9dad56940a6f3c3bcb48a/stdlib/list.ml)
- (c) Look carefully at the documentation for a few of these functions. What features do you notice? Do you find the documentation useful? Is it better to search on stackoverflow for examples than to look at the documentation?

# 2 Lecture 9

**Exercise 14 [Delayed vs Lazy]** What is the difference between *delayed* and *lazy* evaluation?

#### Exercise 15 [Unit type]

- (a) What is the unit type and what is its syntax?
- (b) What are the uses of unit in OCaml?

Exercise 16 [Lazy lists] Write brief notes on programming with lazy lists in OCaml. Your answer should include the definition of a polymorphic type of infinite lazy lists, a function to return the tail of a lazy list, a function to create the innite list of all positive integers, and an apply-to-all functional analogous to the list functional map.

[Source: [\[2015P1Q2\]](https://www.cl.cam.ac.uk/teaching/exams/pastpapers/y2015p1q2.pdf)]

Exercise 17 [From] Explain why the following forms of from and get are wrong:

- (a) let rec wrongfrom1  $k = Cons(k, wrongfrom1(k+1));$ ;
- (b) let rec wrongfrom2  $k = Cons(k, fun () \rightarrow wrongfrom2 (n + 1));$
- (c) let rec get n xx = match n, xx with 0, \_ -> [] | n, (Cons(x, xs)) -> x :: get  $(n-1)$   $xs()$ ;;
- (d) let rec get n xx = match n, xx with 0, \_ -> [] | n, (Cons(x, xs)) -> x :: get  $(n-1)$   $xs$ ;;

**Exercise 18** Declare a function to add adjacent elements of a sequence, transforming  $[x_1; x_2; x_3; x_4; \ldots]$ to  $[x_1 + x_2; x_3 + x_4; \ldots].$ 

[Source: OCamlWP 5.30]

**Exercise 19 [Interleave]** What is the problem with appending two infinite lists? How does interleave solve it?

#### Exercise 20 [Lazy binary tree  $(+)$ ]

- (a) A lazy binary tree either is empty or is a branch containing a label and two lazy binary trees, possibly to infinite depth. Present an OCaml datatype to represent lazy binary trees.
- (b) Present an OCaml function that produces a lazy binary tree whose labels include all the integers, including the negative integers.
- (c) Present an OCaml function that accepts a lazy binary tree and produces a lazy list that contains all of the tree's labels

[Source: [\[2008P1Q5\]](https://www.cl.cam.ac.uk/teaching/exams/pastpapers/y2008p1q5.pdf)]

## Exercise 21 [All binary lists  $(+)$ ]

- (a) Code the lazy list whose elements are all ordinary lists of zeroes and ones, namely []; [0]; [1];  $[0; 0]; [0; 1]; [1; 0]; [1; 1]; [0; 0; 0].$
- (b) A palindrome is a list that equals its own reverse. Code the lazy list whose elements are all palindromes of 0s and 1s, namely []; [0]; [1]; [0; 0]; [0; 0; 0]; [0; 1; 0]; [1; 1]; [1; 0; 1];  $[1; 1; 1]$ ;  $[0; 0; 0; 0]$ ;, .... You may take the reversal function List.rev as given. (*Hint:* First think how you would generate palindromes of even length.)

[Exercise 9.5 & 9.6 in Lecturer's handout]

Exercise 22 [Nested infinite lists  $(++)$ ]

(a) Write a function diag that takes a lazy list of lazy lists,

 $\left[ \begin{array}{ccc} [z_{11}; & z_{12}; & \ldots], \end{array} \right]$  $[z_{21}; \quad z_{22}; \quad \ldots], \quad [z_{31}; \quad z_{32}; \quad \ldots], \ldots]$ 1

and returns the diagonal, namely the lazy list  $[z_{11}; z_{22}; z_{33}; \ldots]$ .

- (b) Write a function that takes two lazy lists  $[x_1; x_2; x_3; \ldots]$  and  $[y_1; y_2; y_3; \ldots]$  and a function f of two arguments; and returns a lazy list of lazy lists like above, with  $z_{ij} = f x_i y_j$ .
- (c) Write a function that converts a lazy list of lazy lists like above to a lazy list whose elements are all of the  $z_{ij}$ , enumerated in some order.

[Source: [\[2015P1Q2\]](https://www.cl.cam.ac.uk/teaching/exams/pastpapers/y2015p1q2.pdf)]

Exercise 23 [Lazy enumeration of change (+++)] Code a function to make change using lazy lists, delivering the sequence of all possible ways of making change. Using sequences allows us to compute solutions one at a time when there exists an astronomical number. Represent lists of coins using ordinary lists. (*Hint*: to benefit from laziness you may need to pass around the sequence of alternative solutions as a function of type unit  $\rightarrow$  (int list) seq.)

[Exercise 9.3 in Lecturer's handout]

# 3 Lecture 10

Exercise 24 [Queues] Write brief notes on the queue data structure and how it can be implemented efficiently in OCaml. In a precise sense, what is the cost of the main queue operations? (It is not required to present OCaml code.)

[Source: [\[2014P1Q2\]](https://www.cl.cam.ac.uk/teaching/exams/pastpapers/y2014p1q2.pdf)]

Exercise 25 [Queue example] Show the internal state of the (efficient OCaml) queue after each of the following operations: push 1, push 2, push 3, pop, push 4, pop, push 5, push 6, pop, pop, pop, pop.

Exercise 26 [Stacks] Write brief notes on the stack data structure. How can it be implemented in OCaml?

Exercise 27 [BFS/DFS] Explain how BFS and DFS works. For each case, what is the order that the nodes are traversed?

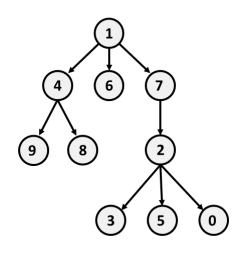

# Exercise 28 [Iterative Deepening]

- (a) What is the main issue with BFS?
- (b) How does *depth-first iterative deepening search* solve this? Derive its space and time complexity.

Further Reading 1 [More on making lazy programs] Read the handout on "Techniques for generating lazy sequences". We will probably cover some of the material there in the revision session.

Further Reading 2 [More on searching for solutions] Read the handout on "Brief notes on complete search techniques". We will probably cover some of the material there in the revision session.

# 4 Lecture 11

Only attempt exercises in this section if the lecturer covered them.

Exercise 29 What are the guarantees that *pure* functions provide in contrast to *non-pure* functions? What are any reasons for introducing non-pure functions in a program?

Exercise 30 [References] What is the syntax and types for references in OCaml?

Exercise 31 [Swap] Write an OCaml function to exchange the values of two references xr and yr.

[Exercise 12.4 in Lecturer's handout]

# Exercise 32 [While]

- (a) What is the syntax for while loops in OCaml?
- (b) Implement fact, npow and foldl using while loops in OCaml.
- (c) Write an imperative version of fib.

## Exercise 33 [Mutable lists]

- (a) Describe how mutable lists are implemented in OCaml.
- (b) Write the nth OCaml function.
- (c) Write an OCaml function update that takes a list x, a position i and a value v, and sets the i-th element of the list to v.

Exercise 34 [Revisiting all tails] Provide example code (and output) to demonstrate that the result returned by all\_tails (e.g.  $[1;2;3;4]$ ,  $[2;3;4]$ ,  $[3;4]$ ,  $[4]$ ) occupies linear (to the length of the original list) space.